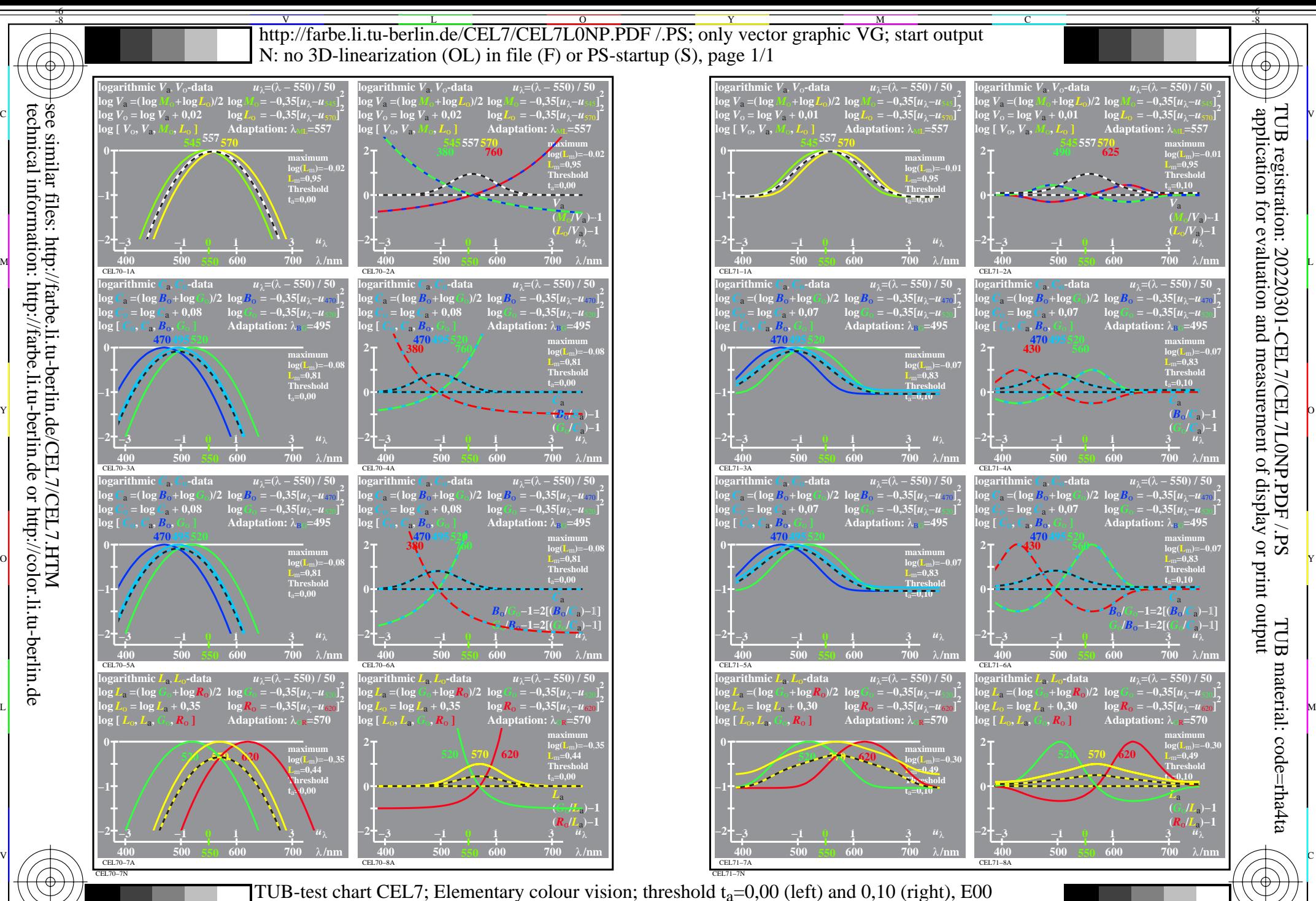

 $\overline{O}$ 

L

V

-6

 $\frac{1}{26}$  -8  $\frac{1}{26}$  -8  $\frac{1}{26}$  log[Sensitivities], lin[differences] *LMS-R21*=(545,557,570), (470,495,520), (470,520,570)

Y

M

C

see similar files: http://farbe.li.tu-berlin.de/CEL7/CEL7.HTM technical information: http://farbe.li.tu-berlin.de or http://color.li.tu-berlin.de

-8